# **Программирование на языке C#**

**Файлы**

# именованный набор байтов, который может быть сохранен на некотором накопителе, например файл.txt.

*Файл* –

Под работой с файлами подразумевается:

- 1. Создание файлов;
- 2. Чтение данных;
- 3. Запись данных.

В Си-шарп есть пространство имен System.IO, в котором реализованы все необходимые нам классы для работы с файлами. Чтобы подключить это пространство имен, необходимо в самом начале программы добавить строку **using System.IO.** 

Для использования кодировок еще добавим пространство **using System.Text**;

#### **Режимы открытия FileMode:**

- *Append* – *открывает файл (если существует)* и переводит указатель в конец файла (**данные будут дописываться в конец**), или создает новый файл.

- *Create* - *создает новый файл(если*  существует – заменяет)

- *Open* - *открывает файл*

# Для работы с файлами нам понадобится класс **FileStream** .

## **FileStream** - класс который позволяет выполнять операции чтения/записи в файл.

static void Main(string[] args)  $\left\{ \right.$ 

FileStream file1 = new FileStream("d:\\file1.txt", FileMode.Create); //создание нового файла

FileStream file2 = new FileStream("d:\\file2.txt", FileMode.Open); //открытие существующего файла

FileStream file3 = new FileStream("d:\\file3.txt", FileMode.Append); //открытие файла для дозаписи в конец файла

}

**Для чтения данных** нам понадобится класс **StreamReader**. В нем реализовано множество методов для удобного считывания данных.

```
static void Main(string[] args)
```
 $\{$ 

}

```
FileStream file1 = new FileStream("d:\\test.txt", FileMode.Open);
//обратились к файлу
```
 StreamReader reader = new StreamReader(file1); //создаем объект на файл

 Console.WriteLine(reader.ReadToEnd ()); //выводим на экран все строки которые находятся в файле

```
 reader.Close(); //закрываем поток
```
**Для записи данных** используется класс **StreamWriter**.

```
static void Main(string[] args)
```
 $\left\{ \right.$ 

}

```
FileStream file1 = new FileStream("d:\\test.txt", FileMode.Create);
```
StreamWriter writer = new StreamWriter(file1);

```
writer. WriteLine("текст"); //записываем в файл
```
writer.Close(); //Не закрыв, в файл ничего не запишется

### *Задача.* **Создать файл с именем data.txt и заполнить его N случайными числами.**

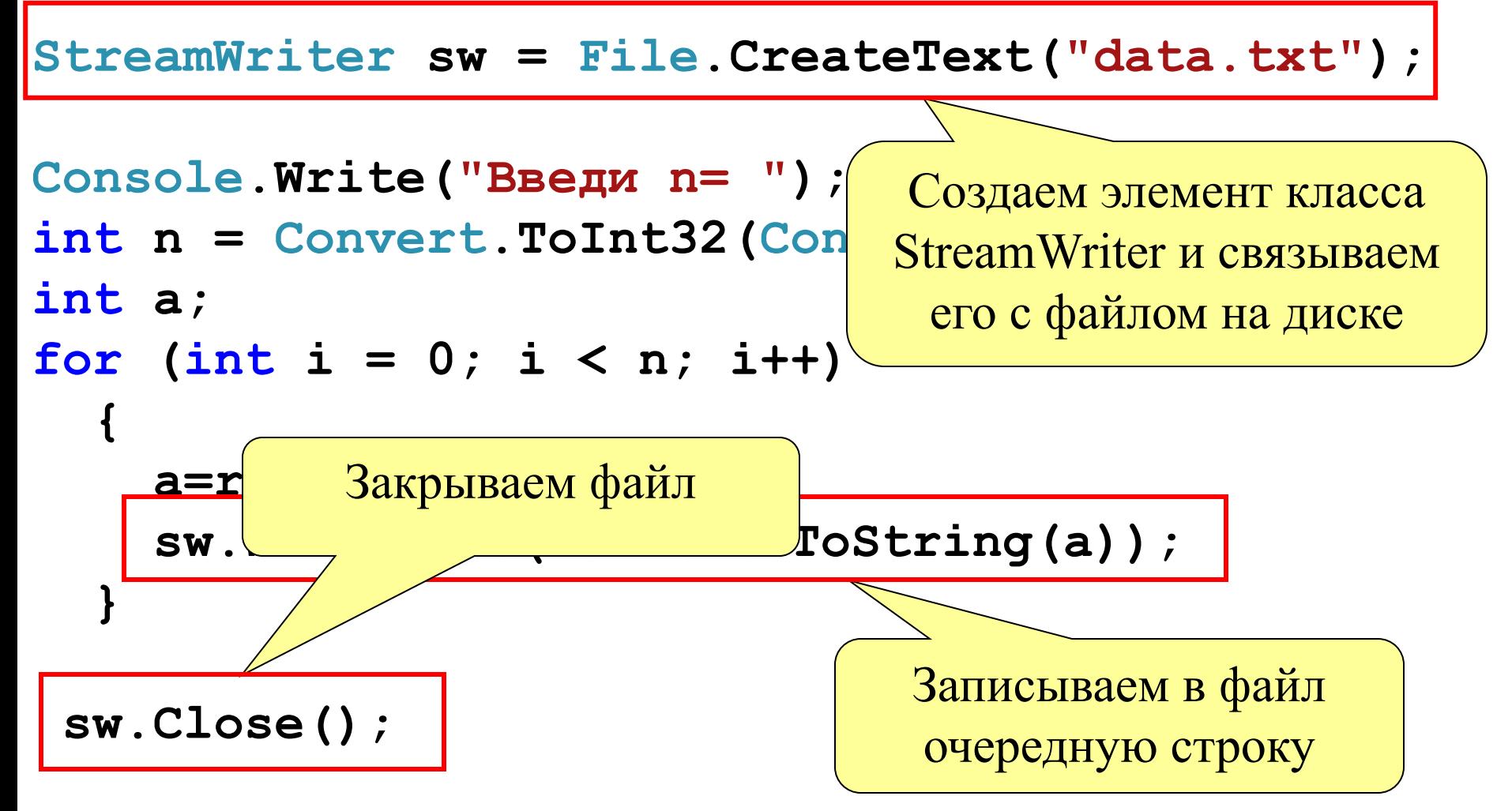

#### **Содержание**

42

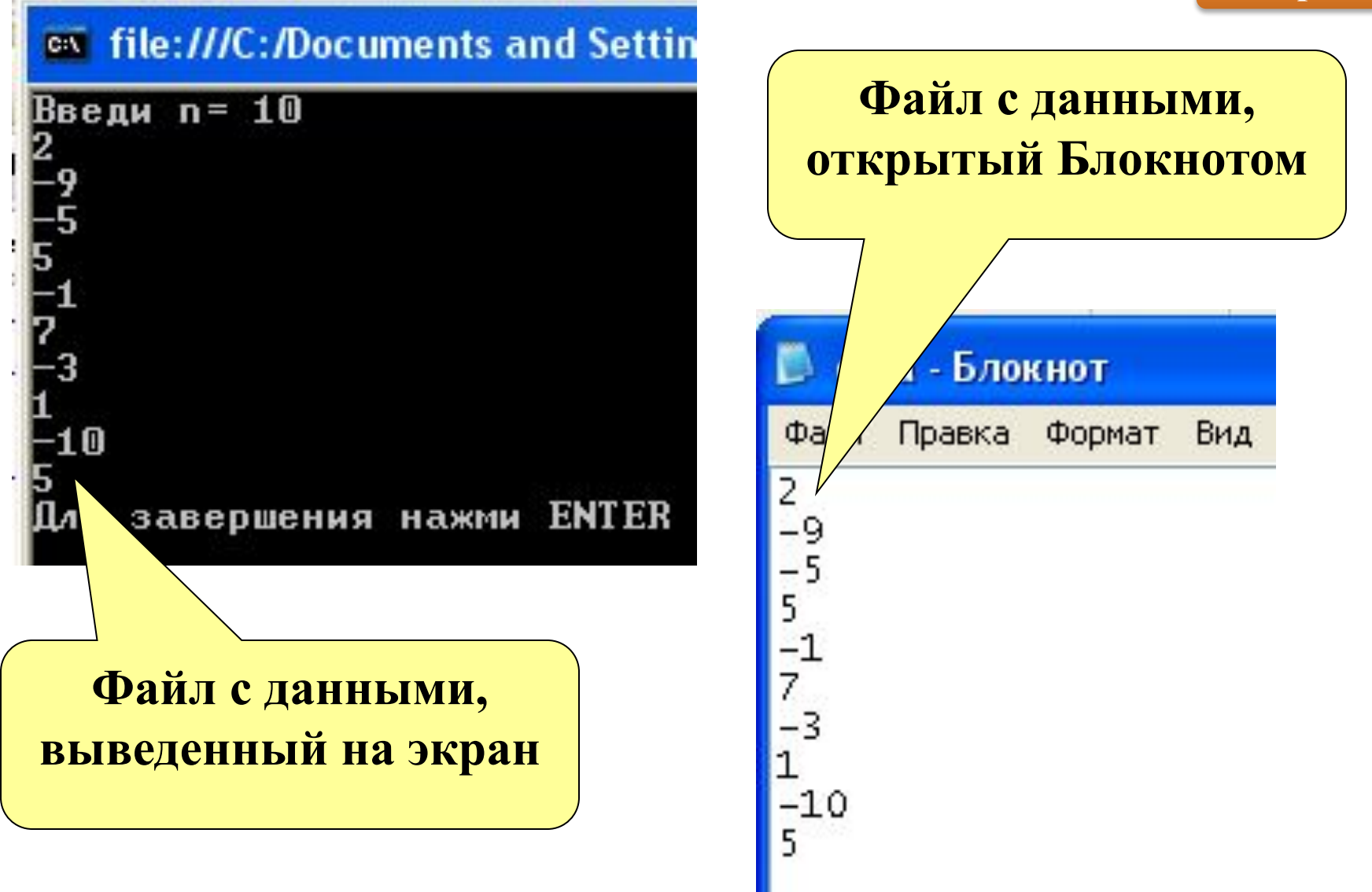

### **Где находится файл с данными**

43

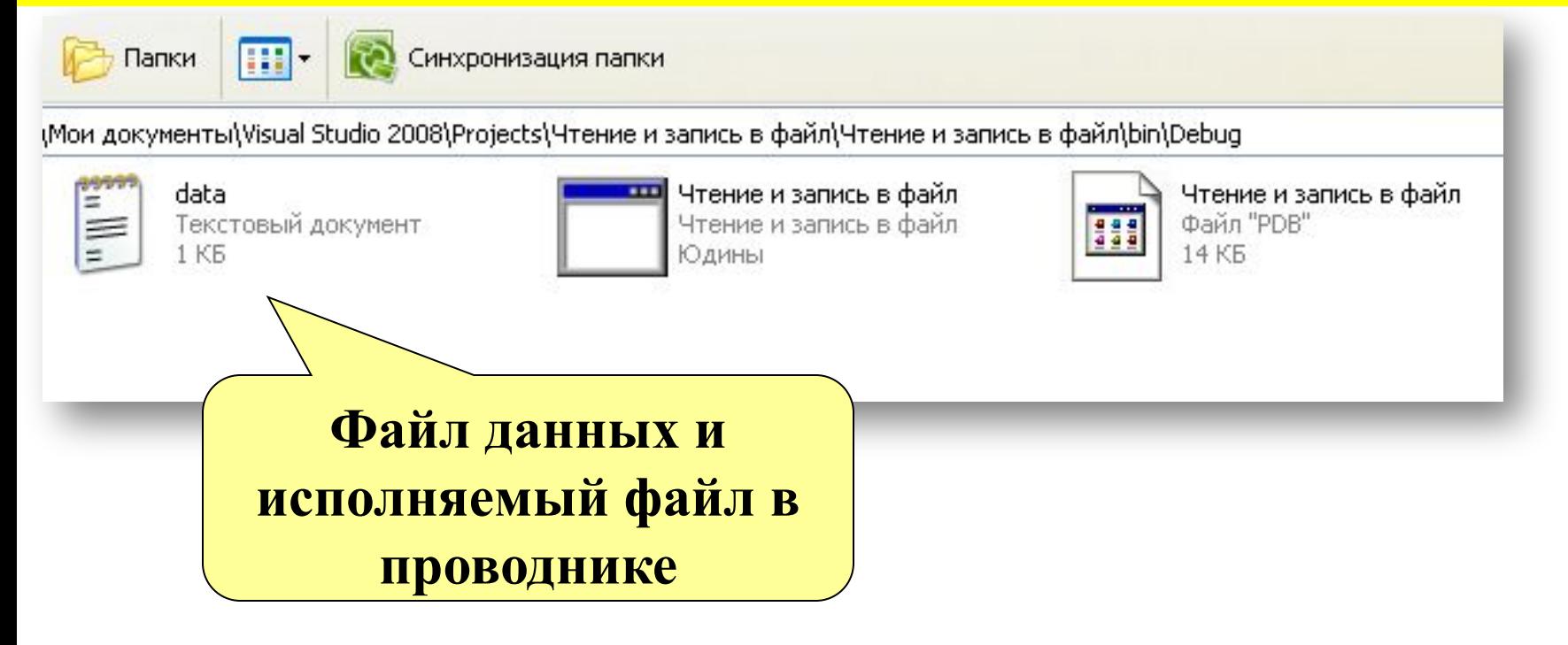

**\Мои документы\Visual Studio 2008\ Projects\Имя\_проекта\Имя\_проекта\bin\Debug**

> **Примерный путь к файлу с данными**

**Задача 1**. Считать из файла информацию и вывести на экран.

**Задача 2**. Сохранить в файл любую информацию.

**Задача 3**. Создайте файл numbers.txt и запишите в него натуральные числа от 1 до 500 через запятую.

**Задача 4**. Дан массив строк: "red", "green", "black", "white", "blue". Запишите в файл элементы массива построчно (каждый элемент в новой строке).

Напишите программу, которая дописывает в находящийся на диске А: файл phone.txt имя, фамилию и номер телефона, например, вашего товарища. Если файла на диске нет, то программа должна создать его. В файле каждый элемент данных (имя, фамилия, телефон) должен находиться в отдельной строке. Рекомендуемый вид экрана во время работы программы приведен ниже.

Добавление в телефонный справочник Фамилия -> Сидоров Имя -> Вася Телефон -> 234-84-37 Информация добавлена. Для завершения работы нажмите <Enter>

Составим, по которой будет рассчитана и записана в файл таблица квадратных корней для целых чисел от 1 до 10. Для контроля эта же таблица выводится на экран.

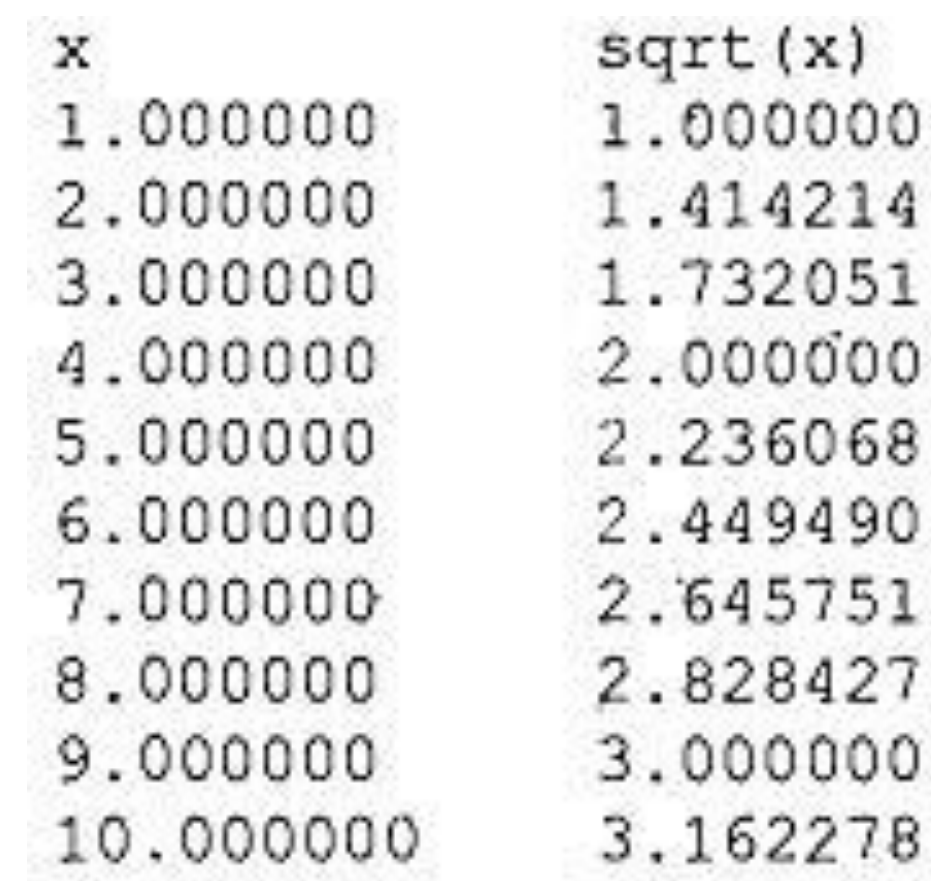

Создать файл, с произвольным текстом, который будет обязательно содержать: буквы, цифры символы. Посчитать сколько цифр от 0 до 9 встречается в файле. На экран вывести сообщение о количество цифр и сам текст файла.

В некотором вузе абитуриенты проходят предварительное тестирование, по результатам которого могут быть допущены к сдаче вступительных экзаменов в первом потоке. Тестирование проводится по двум предметам, по каждому предмету абитуриент может набрать от 0 до 100 баллов. При этом к сдаче экзаменов в первом потоке допускаются абитуриенты, набравшие по результатам тестирования не менее 30 баллов по каждому из двух предметов. На вход программы подаются сведения о результатах предварительного тестирования. В первой строке вводится количество абитуриентов, принимавших участие в тестировании, N.

Далее следуют N строк, имеющих следующий формат: <Фамилия> <Имя> <Баллы> Здесь:

- − <Фамилия> строка, состоящая не более чем из 20 символов;
- − <Имя> строка, состоящая не более чем из 15 символов;
- <Баллы> строка, содержащая два целых числа, соответствующих баллам, полученным на тестировании по каждому из двух предметов.

При этом <Фамилия> и <Имя>, <Имя> и <Баллы> могут быть разделены пробелами и символами табуляции (разным количеством).

Примеры входных строк:

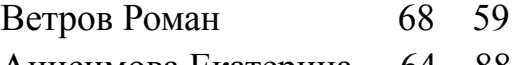

Анисимова Екатерина 64 88

Напишите программу, которая будет выводить на экран и в файл фамилии и имена абитуриентов, также их баллы, потерпевших неудачу, то есть не допущенных к сдаче экзаменов в первом потоке.